## **Entrega del informe: 15/09/2023**

## **GUÍA DE TRABAJOS PRÁCTICOS Nº 1**

# **Diagramas de bloques de sistemas de control en LC. Modelación de sistemas dinámicos de sistemas LIT. Simulación de Sistemas en LA y LC.**

## **Objetivos:**

- Identificar las partes y señales que intervienen en un sistema de control automático.
- Comprender los efectos de la realimentación sobre la respuesta temporal en los sistemas de control.
- Determinar las funciones de transferencia de los sistemas a lazo abierto y lazo cerrado.
- Representar un sistema mediante la función de transferencia.
- Aplicar diferentes métodos de modelación experimental.
- Simular sistemas a lazo abierto y a lazo cerrado para obtener las respuestas en el dominio del tiempo y de la frecuencia.
- Analizar los efectos de las perturbaciones que pueden afectar a los sistemas de control.

## **Parte A: Modelación matemática**

## **Ejercicio Nº 1:**

Considere el sistema de control de temperatura a lazo cerrado de la Figura 1. En este sistema se pretende controlar la temperatura *y*(*t*) dentro de la cámara, la cual es calentada a través de vapor. El flujo del vapor *q*(*t*) utilizado en el sistema es proporcional a la apertura *x*(*t*) de la válvula, o sea *q*(*t*)  $= K_q x(t)$ . Esta apertura es controlada mediante un solenoide, y la misma es proporcional a la corriente *i*(*t*) en su bobina, es decir *x*(*t*) = *K<sup>s</sup> i*(*t*). En el sistema indicado también se considera que la temperatura de la cámara y el flujo de vapor *q*(*t*) están relacionados por la ecuación (1)

$$
\frac{dy}{dt} = -Cy(t) + K_cq(t)
$$
\n(1)

donde *C* es un coeficiente que depende del aislamiento térmico de las paredes de la cámara y de la diferencia de temperatura entre el interior y el exterior de la misma. Mientras que *K<sup>c</sup>* vincula la cantidad de vapor con el cambio de temperatura en el recinto. Para simplificar el análisis, se considera que *C* es una constante positiva. Teniendo en cuenta lo mencionado, se pide:

a. En la figura 1 indicar las partes del sistema de control: planta, actuador, controlador y sensor.

b. Para cada una de las partes mencionadas, expresar las ecuaciones temporales que intervienen y luego hallar las respectivas funciones de transferencias.

c. A partir de cada una de las funciones de transferencias halladas en el punto anterior, hacer un diagrama en bloques del sistema de control temperatura a lazo cerrado indicando las señales que intervienen y cada una de las funciones mencionadas dentro de los bloques.

d. Teniendo en cuenta el diagrama anterior, hallar la función de transferencia a lazo abierto en el camino directo *GLA*(*s*) y función de transferencia a lazo cerrado *GLC*(*s*). Siendo  $(s) = \frac{G_{IA}(s)}{s}$  $1 + H(s) G_{tA}(s)$  $L_C(s) = \frac{G_{LA}}{1 - K}$ *LA*  $G_{l,c}(s) = \frac{G_{lA}(s)}{s}$  $=\frac{G_H(s)}{1+H(s)G_H(s)}$ , donde  $H(s)$  es la función de transferencia del sensor. Indicar la ganancia,

los ceros y los polos de las funciones  $G_{LA}(s)$  y  $G_{LC}(s)$ .

e. Considerando  $K_1 = 100 \text{ V/V}; K_2 = 1 \text{ V/C}; K_q = 1 \text{ (kg/s)/m}; K_s = 1 \text{ m/A}; K_c = 1 \text{ °C/(kg/m)};$ 

 $R = 100 \Omega$ ;  $L = 0,1$ mH y  $C = 0,25$  1/°C, hallar las funciones de transferencia mencionadas en el punto anterior, indicando ganancia, ceros y polos.

f. Graficar la respuesta temporal de la temperatura con el sistema a lazo abierto y a lazo cerrado, considerando un escalón  $v_r(t) = 10$  V (graficar en forma superpuesta las dos respuestas mencionadas). Graficar las respuestas de magnitud y fase de lazo abierto y de lazo cerrado. Analizar las respuestas obtenidas y sacar conclusiones acerca de las mismas.

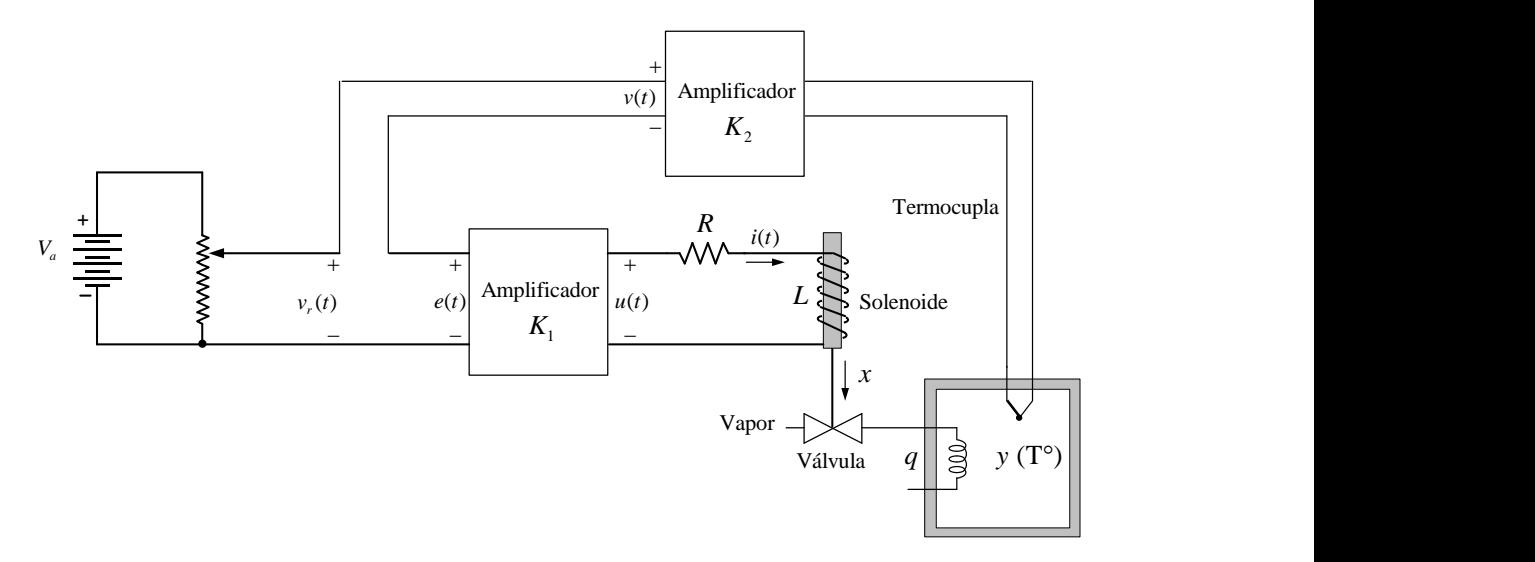

**Figura 1.**

g. Teniéndose en cuenta que la cámara no es totalmente adiabática y puede alterarse la temperatura interna por pérdida de calor, se tiene en cuenta este efecto en la ecuación (2) con una componente de perturbación  $Q_p(t)$ , con lo cual dicha ecuación resulta:

$$
\frac{dy}{dt} = -Cy(t) + K_cq(t) - K_cQ_p(t)
$$
\n(2)

Incorpore en el diagrama de bloques de lazo cerrado esta perturbación; escriba la ecuación de la salida *Y*(*s*) incluyendo la misma; analice su efecto en la respuesta de salida ante una aplicación en escalón de  $Q_p(t) = 2$  kg con  $v_r(t) = 0$  V y finalmente analice el efecto en la respuesta de  $y(t)$ , combinando ambos efectos con *vr*(*t*) = 10 V. **Nota: Para realizar las simulaciones de este punto utilizar PSIM.**

## **Ejercicio N° 2:**

Considere una parte de un proceso industrial que consiste de un tanque o cisterna que almacena agua, (considerándose que el mismo es incompresible), una válvula y una bomba de extracción. Este sistema dinámico se detalla en la Figura 2.

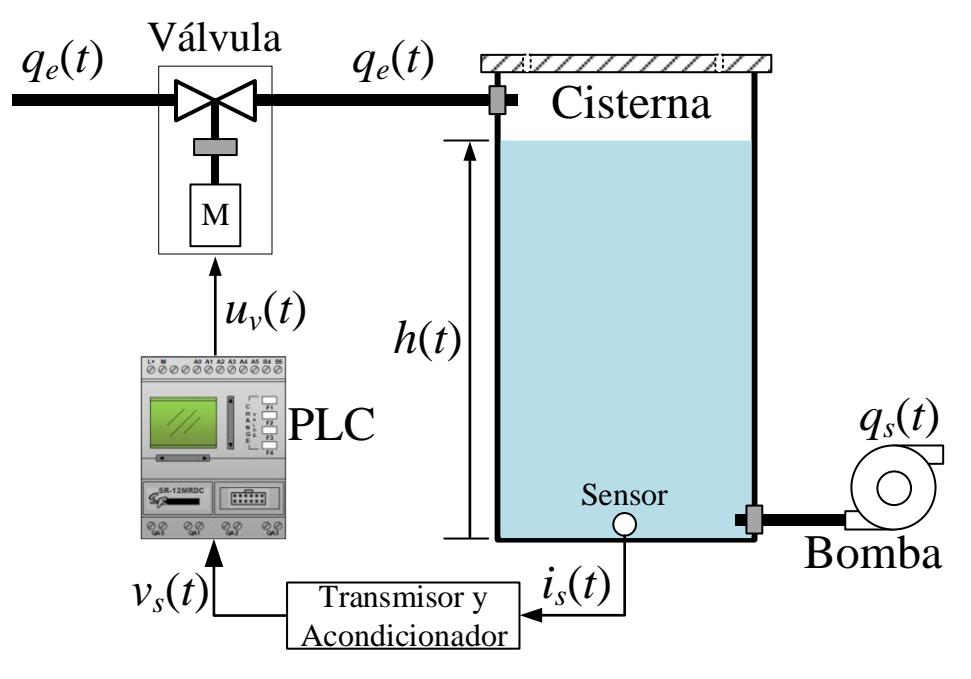

**Figura 2. Diagrama de bloques de la planta: bomba y cisterna**

La válvula que permite el ingreso de líquido a la cisterna, es accionada eléctricamente a través de la tensión de entrada *uv*(*t*) entregada por el controlador. La dinámica de entrada-salida de la válvula está definida por la siguiente ecuación diferencial del primer orden:

$$
\frac{dq_e(t)}{dt} = -\frac{1}{T_v}q_e(t) + \frac{K_v}{T_v}u_v(t)
$$
\n(1)

donde *qe*(*t*) es el caudal que sale de la válvula e ingresa a la cisterna, el cual es proporcional a la apertura o cierre de dicha válvula; *T<sup>v</sup>* es la constante de tiempo vinculada a la respuesta dinámica de la válvula y *K<sup>v</sup>* es la ganancia que vincula la tensión aplicada a la válvula con el caudal que deja pasar. Es importante tener en cuenta que la válvula forma parte del actuador en este sistema de control. La apertura o cierre de la válvula está controlada por un accionamiento eléctrico (servomotor), el cual aplica un par al dispositivo de apertura/cierre, proporcional a la tensión *uv*(*t*) que proviene del controlador.

El nivel del líquido en la cisterna se denota por *h*(*t*); el caudal de líquido que sale de la cisterna impulsado por la bomba, el cual es considerado como una perturbación, se denota por *qs*(*t*). La capacitancia de la cisterna es *C*. La hipótesis para considerar lineal a este sistema, es que, en el equilibrio, el líquido que entra es igual al líquido que sale, o sea, *qe*(*t*) = *qs*(*t*); en ese punto de equilibrio, se tiene un caudal de régimen estacionario dado por *Q*o, y además, la resistencia del flujo laminar para el punto de operación está dada por *R* = 2*H*o/*Q*o, siendo *H*<sup>o</sup> la altura de régimen estacionario.

La ecuación que representa la dinámica entre la altura (variable de salida a controlar) del líquido en la cisterna, el caudal que ingresa a la misma (variable de entrada) y el caudal que sale por el orificio inferior, está dada por la siguiente expresión:

$$
\frac{dh(t)}{dt} = -\frac{1}{RC}h(t) + \frac{1}{C}q_e(t) - \frac{1}{C}q_s(t)
$$
\n(2)

Los parámetros de todo este sistema hidráulico son los siguientes:

Capacitancia de la cisterna  $C = 40$  m<sup>2</sup>; caudal de estado estacionario  $Q_0 = 2.5$  m<sup>3</sup>/s; altura de régimen estacionario del líquido *H*<sup>o</sup> = 8,5 m

La válvula para el ingreso del líquido puede ser alimentada con una tensión de 0 a 24 Vcc, la ganancia  $K_v = 0,10555$  m<sup>3</sup>/(V.s) para el valor máximo de 24 Vcc; y la constante de tiempo de respuesta es de  $T_v = 1500$  ms.

Para realizar el control en lazo cerrado, se tiene un sensor que mide la presión hidrostática de la columna de agua y su salida entrega una corriente proporcional a la altura de esa columna de agua. La presión hidrostática puede calcularse como:

$$
p = \rho g h, \tag{3}
$$

donde, ρ es la densidad del líquido (agua en este caso) de 1000 Kg/m<sup>3</sup>; *g* es la aceleración de la gravedad de aproximadamente 10 m/s<sup>2</sup> y *h* es la altura de la columna del líquido en metros. Dado que se tiene una altura de régimen de 8,5 metros, la presión resulta igual a 85.000 N/m<sup>2</sup> o también, 0,85 bar. Para esto se elige entonces un sensor Wika modelo A-10 [\(www.wika.es\)](http://www.wika.es/) con salida en corriente de 4 a 20 mA. Para transformar la señal de corriente a voltaje y poder adquirir este último mediante un conversor analógico a digital presente en un PLC, debe calcularse el resistor adecuado. El fabricante indica que la carga máxima en  $\Omega$  en el extremo final de transmisión no debe ser mayor a: (alimentación sensor – 8Vcc)/0,02 A. La alimentación del sensor va de los 8 a los 30 Vcc.

Considerándose que la alimentación es de 24 Vcc (valor comúnmente utilizado en la industria), el resistor máximo es de 800  $\Omega$ . Supóngase que para cuando se tienen los 0,85 bar la corriente de salida del sensor es de 15 mA; considerándose que la entrada del conversor AD del PLC acepta un rango de 0 a 10V, debe seleccionarse un valor de resistor menor al máximo calculado y que cuando la corriente de salida del sensor alcance los 20 mA no se superen los 10 V del ADC. Con un resistor de 470  $\Omega$ , se tiene que la salida acondicionada del sensor resulta en un valor de

$$
v_s = 0.015 \,\mathrm{A} \times 470 \,\Omega = 7.05 \,\mathrm{V} \,. \tag{4}
$$

Y para los 20 mA, el máximo valor resulta de 9,4 V. Con todo lo expuesto, la ganancia del sensor resulta igual a *K<sup>s</sup>* = 8,294 (V/bar) o *K<sup>s</sup>* = 0,8294 (V/m).

Finalmente, dado que la salida analógica de tensión del PLC está entre 0 y 10 Vcc, esto nos indica que se necesita un circuito que acondicione la tensión de alimentación de la válvula con ganancia de 2,4 V/V. Por lo tanto, la ganancia total del actuador es  $K_A = 24$  V/V.

A – Realizar el esquema de lazo cerrado con todos los bloques que corresponden, incluido un controlador *Gc*(*s*), identificando los bloques del proceso por separado y las variables intermedias a cada entrada y salida de todos los bloques. Destacar con recuadros a líneas de trazos, la planta, el actuador, el controlador, el transductor o sensor y el acondicionador de señal del sensor y la perturbación.

B – Hallar y escribir las funciones de transferencia (FT) de cada uno de los bloques, teniendo en cuenta las unidades en cada caso. Trazar las respuestas al escalón unitario, por separado, de ambas FT obtenidas en este punto, correspondientes a la dinámica de la válvula y de la cisterna. Tenga en cuenta que la válvula es alimentada con 24 Vcc.

C – Teniendo en cuenta el diagrama realizado en el punto A, hallar la función de transferencia a

lazo abierto del camino directo  $G_{r_A}(s) = \frac{H(s)}{g(s)}$ ; con  $Q_s(s) \equiv 0$  $U(s)$ <sup>*c*</sup>,  $U(s)$ <sup>*c*</sup>  $G_{LA}(s) = \frac{H(s)}{U(s)}$ ; con  $Q_s(s) \equiv 0$  y la función de transferencia a lazo

$$
\text{cerrado } G_{LC}(s) = \frac{H(s)}{H_{ref}(s)}; \text{ con } Q_s(s) \equiv 0.
$$

D – Expresar numéricamente las FT *GLA*(*s*) y *GLC*(*s*) del punto C reemplazando valores y representarlas en la forma 'zpk' o sea, ceros-polos-ganancia.

E – Obtener las siguientes respuestas al escalón:

1 – de lazo abierto *GLA*(*s*), con Matlab, indicando los tiempos de subida y de asentamiento y el valor final de régimen estacionario. La variable a graficar es la altura *h*(*t*) en metros. Con PSIM, aplicando una perturbación de  $q_s(t) = 0.25$  m<sup>3</sup>/s. Realizar una simulación con tiempo total igual a 4000 s aplicando la perturbación a los 2000 s. Medir la caída de altura luego de la perturbación e indicar cuánto representa en % este valor respecto del valor de régimen sin perturbación.

2 – de lazo cerrado con un *Gc*(*s*) = 1 y para una *Href* obtenida para el valor de altura de régimen estacionario *H*o. **NOTA:** En un mismo gráfico, debe mostrarse la respuesta de salida *h*(*t*) en metros y la respuesta de salida del sensor *vs*(*t*) en voltios. Analizar los parámetros de la respuesta, tanto en régimen transitorio como estacionario, indicando los tiempos de subida y de asentamiento y el valor final de régimen estacionario.

## **IMPORTANTE: Siempre simular el tiempo suficiente para que el proceso llegue a régimen permanente, principalmente cuando se va a aplicar la perturbación.**

F – Obtener las respuestas en frecuencia:

1 – de lazo abierto, e indicar los márgenes de estabilidad.

2 – de lazo cerrado, e indicar pico de resonancia; ancho de banda y ganancia de frecuencia cero.

G – Del diagrama de bloques obtenido en el punto A, obtener la función de transferencia de la salida debido a la perturbación, o sea:  $G_w(s) = \frac{H_w(s)}{g(w)}$ , con  $H_{ref}(s) \equiv 0$  $\left( s\right)$  $\frac{dV}{dV}(s) = \frac{HW(s)}{Q_s(s)}$ , con  $H_{ref}$  $G_w(s) = \frac{H_w(s)}{B}$ , con  $H_s(s)$  $=\frac{H_W(s)}{Q_s(s)}$ , con  $H_{ref}(s) \equiv 0$ , expresándola luego

numéricamente en forma 'zpk'. Graficar con Matlab primero, la salida *hw*(*t*) para una perturbación de caudal en escalón de  $q_s(t) = 0.25 \text{ m}^3/\text{s}$ . A continuación, con PSIM, obtener la salida total  $h(t)$ agregando la referencia *href*(*t*). Realizar una simulación de tiempo total igual a 1000 s y aplicar la perturbación *qs*(*t*) indicada anteriormente, a los 500 s, siempre para *Gc*(*s*) = 1. Medir en el gráfico la caída de altura y el tiempo de asentamiento luego de aplicada la perturbación.

Realizar la simulación anterior, incorporando un controlador con ganancias  $G_c(s) = 3$  y 5. Graficar y medir el error cuando el sistema se encuentra en régimen estacionario y medir en cada caso, la reducción en la altura del nivel del líquido luego de aplicada la perturbación. En estos casos, indicar en que porcentaje de magnitud se reducen las funciones de transferencia *GLC*(*s*) y *GW*(*s*) para los valores de *Gc*(*s*) dados, respecto a *GLA*(*s*), con el fin de corroborar lo analizado en la clase teórica y poder justificar la elección por un control de lazo cerrado.

**IMPORTANTE: Simular el tiempo suficiente para que el proceso llegue a régimen permanente, antes de la aplicación de la perturbación.**

### **Ejercicio Nº 3:**

El motor de corriente continua de imanes permanentes de la empresa Maxon denominado DCX 35 L Ø35 mm alimentado por un convertidor PWM reductor de tensión se esquematiza en la Figura 3. Donde  $R_a = 2{,}54 \Omega$ ;  $L_a = 0{,}850 \text{ mH}$ ;  $K_t = 74{,}1 \text{ mN} \times \text{m/A}$ ;  $K_b = 0{,}074 \text{ V/(rad/s)}$ ;  $J = 8,42 \mu N \times m / (rad/s^2)$  y  $b = 25,4 \mu N \times m / (rad/s)$ . La velocidad nominal es de 7150 rpm y la tensión nominal de armadura es  $V_a = 60V$ . La tensión de entrada al convertidor es  $V_e = 70 V$ . Más datos del motor pueden obtenerse en:

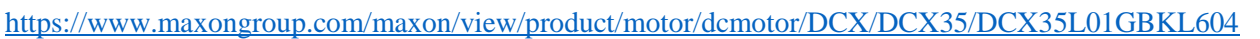

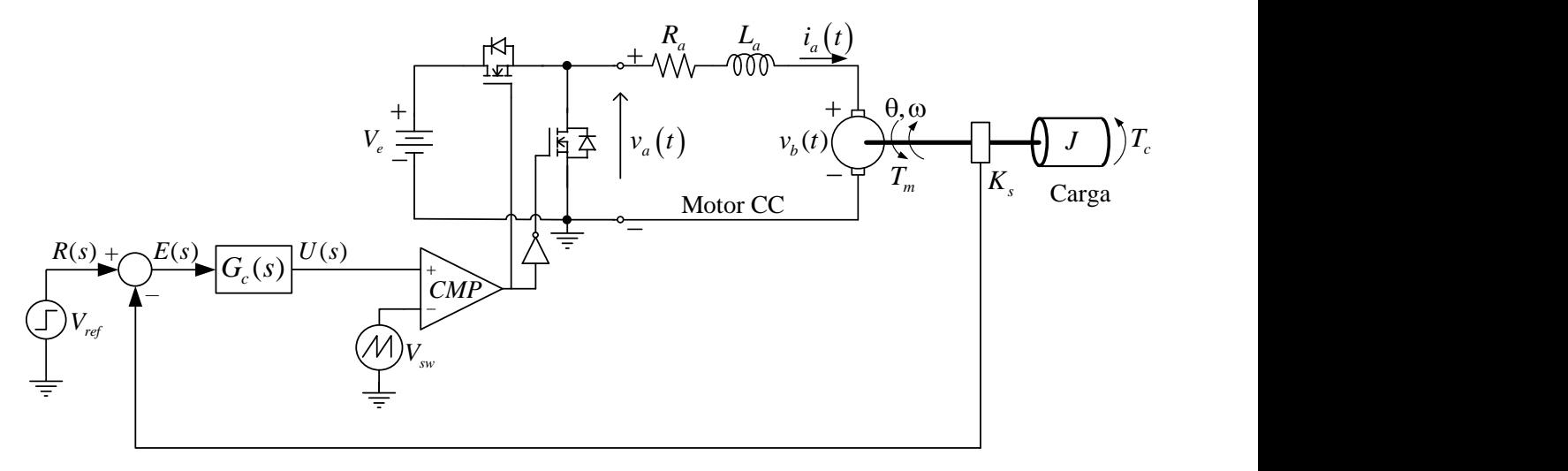

#### **Figura 3.**

El actuador posee una ganancia definida por el coeficiente  $K_a = V_e/V_{sw}$ , siendo  $V_{sw}$  la tensión de pico de la señal triangular o diente de sierra, denominada señal portadora. Con esto, la tensión aplicada a la planta está dada por  $v_a(t) = K_a u(t)$ . Por otro lado, el sensor posee una ganancia  $K_s$ , la cual se establece de manera tal que su salida proporcione 4V cuando el motor gira a la velocidad nominal, o sea,  $K_s = \frac{4V}{74.50}$ 7150rpm  $K_s = \frac{444}{3150}$ . En este caso, es importante recordar que la velocidad nominal a utilizar para el

cálculo de *Ks*, debe estar expresada en rad/s y no en rpm. Finalmente, la tensión de pico de la señal diente de sierra es  $V_{sw} = 12 \text{ V y}$  la frecuencia de  $v_{sw}(t)$  es de 5 kHz.

Para el sistema indicado se pide:

1 – Indicar y recuadrar en la figura las partes del sistema de control y luego, representarlas en un diagrama de bloques indicando los respectivos nombres como así también las variables a la entrada y a la salida de cada bloque.

2 – Encontrar las ecuaciones que modelan la dinámica del motor el cual incluye la carga de momento de inercia *J* y el coeficiente de fricción *b* de todo el conjunto. Obtener la función de transferencia en el dominio de Laplace asociada a estas ecuaciones que surgen de las leyes de Kirchhoff de mallas y nodos para poder obtener así un diagrama de bloques correlativo con dichas funciones de transferencia, separando las plantas eléctrica y mecánica. **NOTA: Obtener las ecuaciones del circuito sin la incidencia del lazo de control, ni del sensor ni del actuador; considerándose únicamente la tensión** *V<sup>a</sup>* **de entrada.**

3 – A partir del diagrama de bloques de la planta obtenido en el punto anterior, obtener el respectivo diagrama de bloques de LC y las funciones de transferencia de lazo abierto y de lazo cerrado, ahora sí teniéndose en cuenta las ganancias del sensor y del actuador. Tener en cuenta la ganancia del sensor siempre en el lazo de realimentación.

Incorporar en las funciones de transferencia de LA y LC los parámetros del circuito y obtener en Matlab las respectivas funciones de transferencia indicando en cada caso, la ganancia, ceros y polos. Mostrar en un mismo gráfico la respuesta al escalón unitario de cada FT e indicar sus parámetros característicos: tiempos de respuesta; sobrepaso (si hubiere); valores de régimen estacionario. Para la FT de LC tomar  $G_c(s) = 1$ .

4 – Simular el circuito en PSIM a LA utilizando el diagrama de bloques obtenido en el punto 2, con una tensión de entrada  $V_e$  = 60V. Utilizar un paso de simulación de 5  $\mu$ s y un tiempo máximo de simulación de 60 ms, aplicando en 30 ms un torque de perturbación de 95 mNm.

A – Graficar la velocidad de salida en RPM junto con el valor de velocidad nominal en RPM; en otro gráfico la corriente de armadura *ia*(*t*) y en un tercero, el torque electromagnético *Te*(*t*). Obtener el valor máximo que alcanza la velocidad antes de la perturbación y el valor final luego de aplicada la misma. Para la corriente y el torque obtener el pico máximo en el arranque y los valores de régimen estacionario, antes y después de aplicada la perturbación y verificar con la hoja de datos si

están dentro de los valores nominales.

Realizar un análisis de las variables graficadas del régimen transitorio y estacionario.

5 – Simular el circuito en PSIM a LC utilizando el diagrama de bloques obtenido en el punto 3 que incorpora la ganancia del sensor y del actuador, con una tensión de referencia *<sup>V</sup>ref* 4V . Utilizar un paso de simulación de 5 µs y un tiempo máximo de simulación de 60 ms, aplicando en 30 ms un torque de perturbación de 95 mNm. Evaluar la operación del motor para 2 valores de *Gc*(*s*): 10 y 100.

A – Trazar los mismos gráficos indicados en el punto 4-A para ambos valores de ganancia del controlador. Obtener en cada caso los valores que alcanza la velocidad antes de la perturbación y el valor final luego de aplicada la misma. Para la corriente y el torque obtener en cada caso el pico máximo en el arranque y los valores de régimen estacionario, antes y después de aplicada la perturbación y verificar con la hoja de datos si están dentro de los valores nominales.

Realizar un análisis de las variables graficadas del régimen transitorio y estacionario en cada caso.

## **Ejercicio Nº4:**

En la Figura 4 se observa la respuesta de un motor de corriente continua donde se aplica una tensión a la armadura de 300Vcc y se obtiene la velocidad en el eje en rad/s. Para este sistema se pide:

- a. Definir el orden del mismo y fundamentar su respuesta.
- b. Estimar su función de transferencia con los métodos:
	- Método de primer orden de Ziegler-Nichols.
	- Método de primer orden de Hägglund.
	- Método de primer orden y de dos puntos de Sundaresan y Krishnaswamy.
	- Método de segundo orden y de tres puntos de Stark Mollenkamp.
- c. Obtener las respuestas con las cuatro estimaciones y presentarlas en una sola gráfica. Analizar e indicar cuál de las respuestas estimadas se aproxima más a la real y explicar los motivos.
- d. Hallar la respuesta en frecuencia y comparar con la respuesta temporal, analizando cómo afectan los polos y ceros del sistema a dichas curvas. Expresar conclusiones.
- e. Para determinar que método se aproxima en mayor medida a la respuesta original se deberá emplear la sumatoria del error absoluto de predicción (SEAP) y cuadrático (SECP). Las expresiones a emplear serán las siguientes:

$$
SEAP = \sum_{k=1}^{N} |y_p(k) - y_m(k)|, k = 1, 2, ..., N
$$
\n(1)

$$
SECP = \sum_{k=1}^{N} \left[ y_p(k) - y_m(k) \right]^2, k = 1, 2, ..., N
$$
 (2)

Donde *yp*(*k*) es el valor actual de la medida de la salida de la planta (valor real obtenido del gráfico de la figura 4) e *ym*(*k*) es el valor en el mismo instante, de la salida de la planta obtenida por el método de identificación utilizado. El número de muestras *N* deberá ser igual a la cantidad de datos obtenidos del gráfico de la figura 4, de manera que el sistema llegue al valor de régimen permanente.

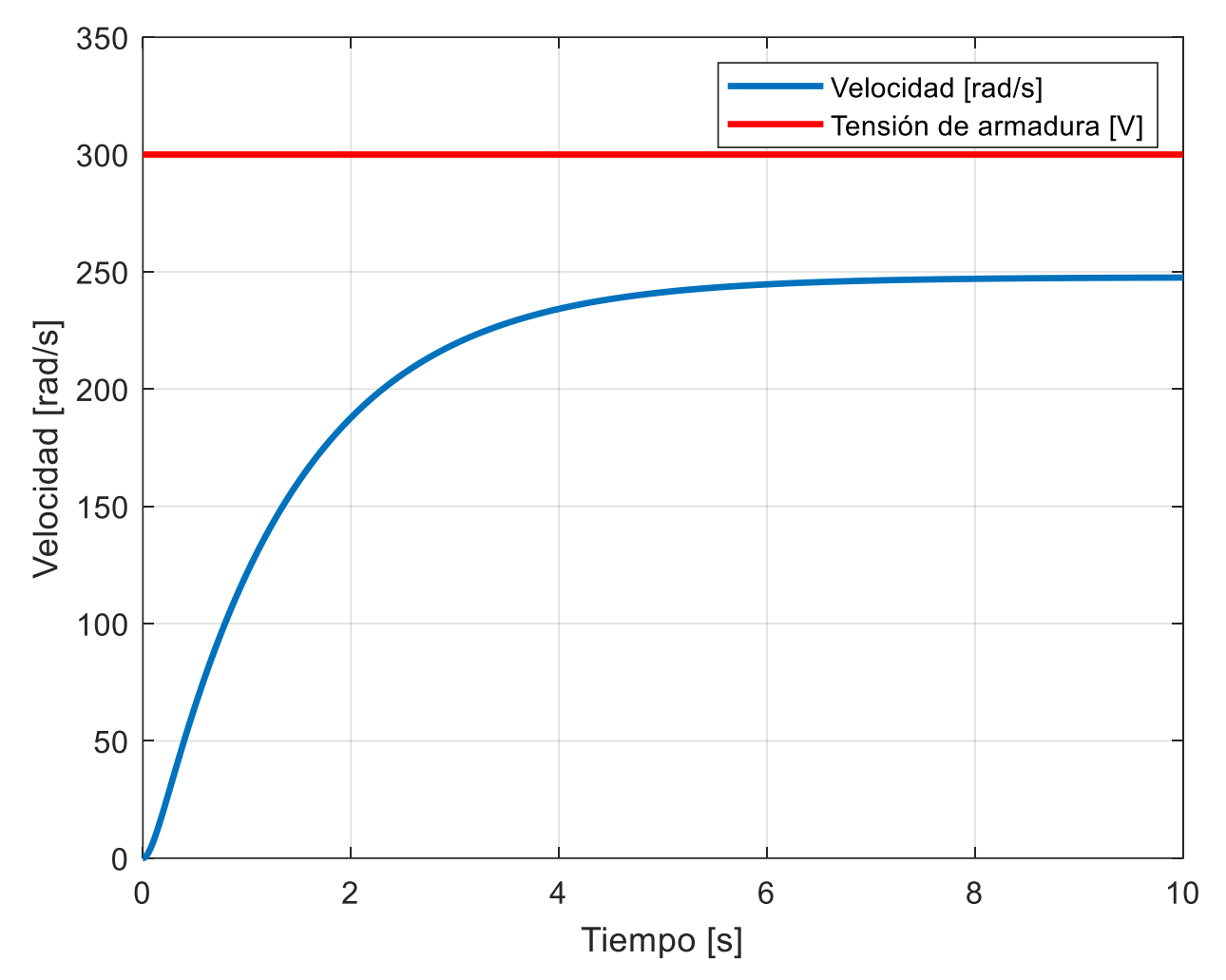

**Figura 4. Respuesta temporal de la velocidad angular del eje del motor**